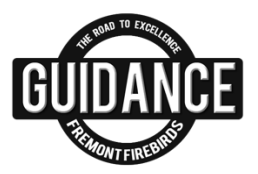

# **NAVIANCE-SCAVENGER HUNT**

## **WHAT IS NAVIANCE?**

Naviance is an online tool that you use to help you build your college list by researching colleges, majors, and careers. Additional features included are: create a resume, sign up for college representative meetings, research scholarships, take learning style and career clusters assessments. You will also use Naviance during your senior year to manage your college applications.

#### **COLLEGES**

1. COLLEGE INFORMATION: Under the **Colleges Tab**, type a college name in the search bar. Choose one of the colleges listed below to lookup. Circle the name of that school.

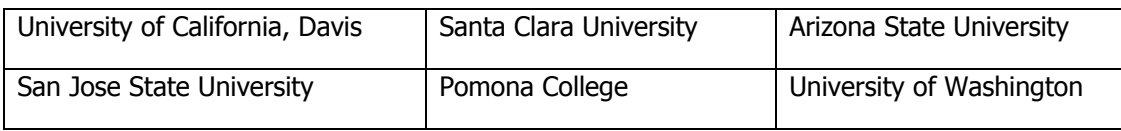

2. Using the college that you selected, find the following information?

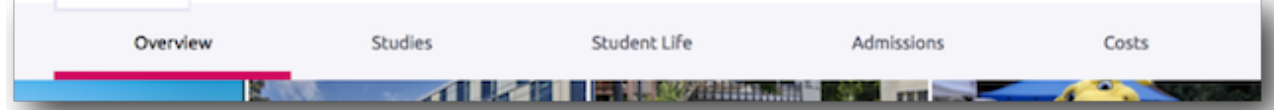

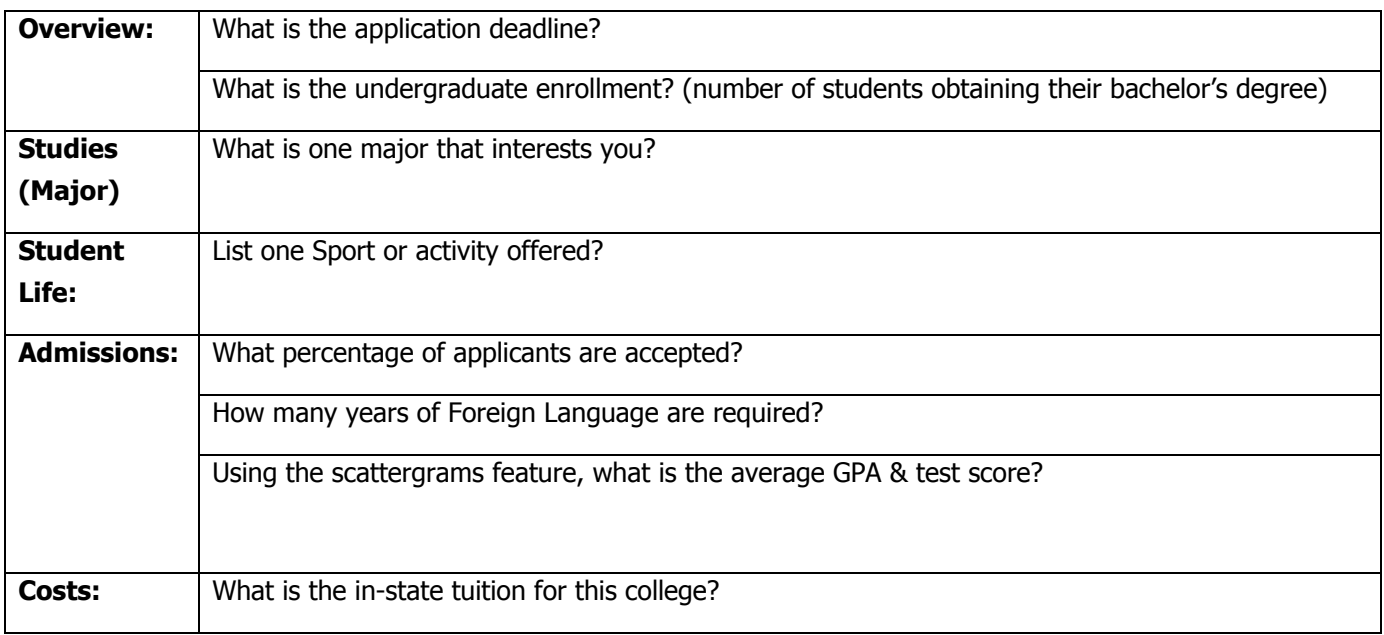

\*Additional Admission Information: Naviance contains a link to each college's website.

Select **Visit Website.**

**3.** Find SuperMatch. From the "Choopse Fit Criteria" at the top of the page, list 3 criteria that are important for your own personal college search.

 $\overline{\phantom{a}1}$ 

**4.** Search for one college that you have either heard of or are interested in and add it to my "Colleges That I'm Thinking About"

Name of College:

### **CAREERS**

- 5. Go to the Career "Home" page. Click on "More Career Search Options" under the Career Search browser bar. Locate the "Find clusters and pathways" at the bottom of the page. List two career clusters that you would be interested in learning more about.
	- a. \_\_\_\_\_\_\_\_\_\_\_\_\_\_\_\_\_\_\_\_\_\_\_\_\_\_\_\_\_\_\_\_\_\_\_\_\_\_\_  $\mathsf{b}$ .
- 6. If you search the Science, Technology, Engineering, and Math Cluster, what science courses are you recommended to take? (You can find this under "Plan of Study" on the right of the screen, after you click on the specific cluster)
- 7. What cluster does the career "Baker" fall under? (Search for the term "Baker" in the Career browser bar on the Careers "Home" page.)

 $\_$  , and the set of the set of the set of the set of the set of the set of the set of the set of the set of the set of the set of the set of the set of the set of the set of the set of the set of the set of the set of th

- a. Marketing
- b. Education and Training
- c. Hospitality and Tourism
- d. Agriculture, food, and natural resources
- 8. What is the average wage of an accountant in the Bay Area?

#### **ABOUT ME**

- 9. Where can you find your GPA?
	- a. My Portfolio
	- b. My Journal
	- c. My Account
- 10. If you want to know how you learn best which assessment should you take? (You can take this on your own time)

 $\_$  , and the set of the set of the set of the set of the set of the set of the set of the set of the set of the set of the set of the set of the set of the set of the set of the set of the set of the set of the set of th

11. Under **RESUME,** add at least 1 entry in one of the fields provided. What was your entry?

12. Where do you go if you forgot your Naviance login and/or password? \_\_\_\_\_\_\_\_\_\_